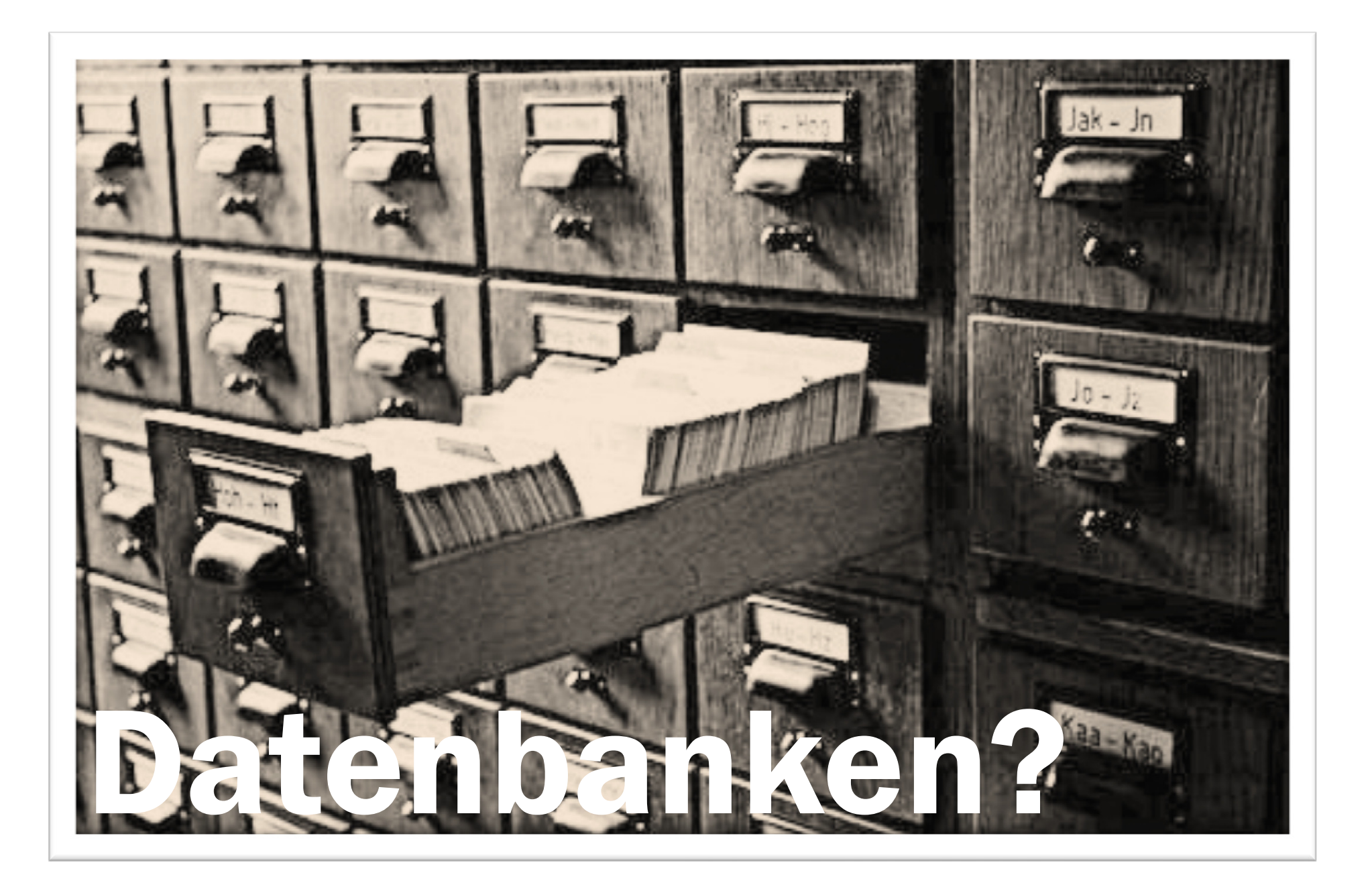

# Datenbanken!

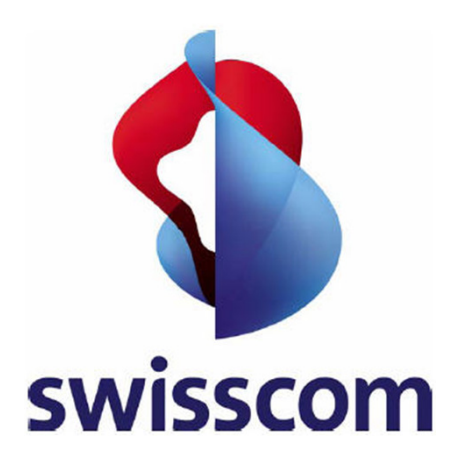

#### Kundendaten RechnungsdatenVertragsdaten

Telefonbuchdaten

Marketingdaten

LeitungsdatenAntennendatenImmobiliendaten

Mitarbeiterdaten

#### Internet-VerbindungsdatenTelefon-Verbindungsdaten

de.wikipedia.org/wiki/Vorratsdatenspeicherung

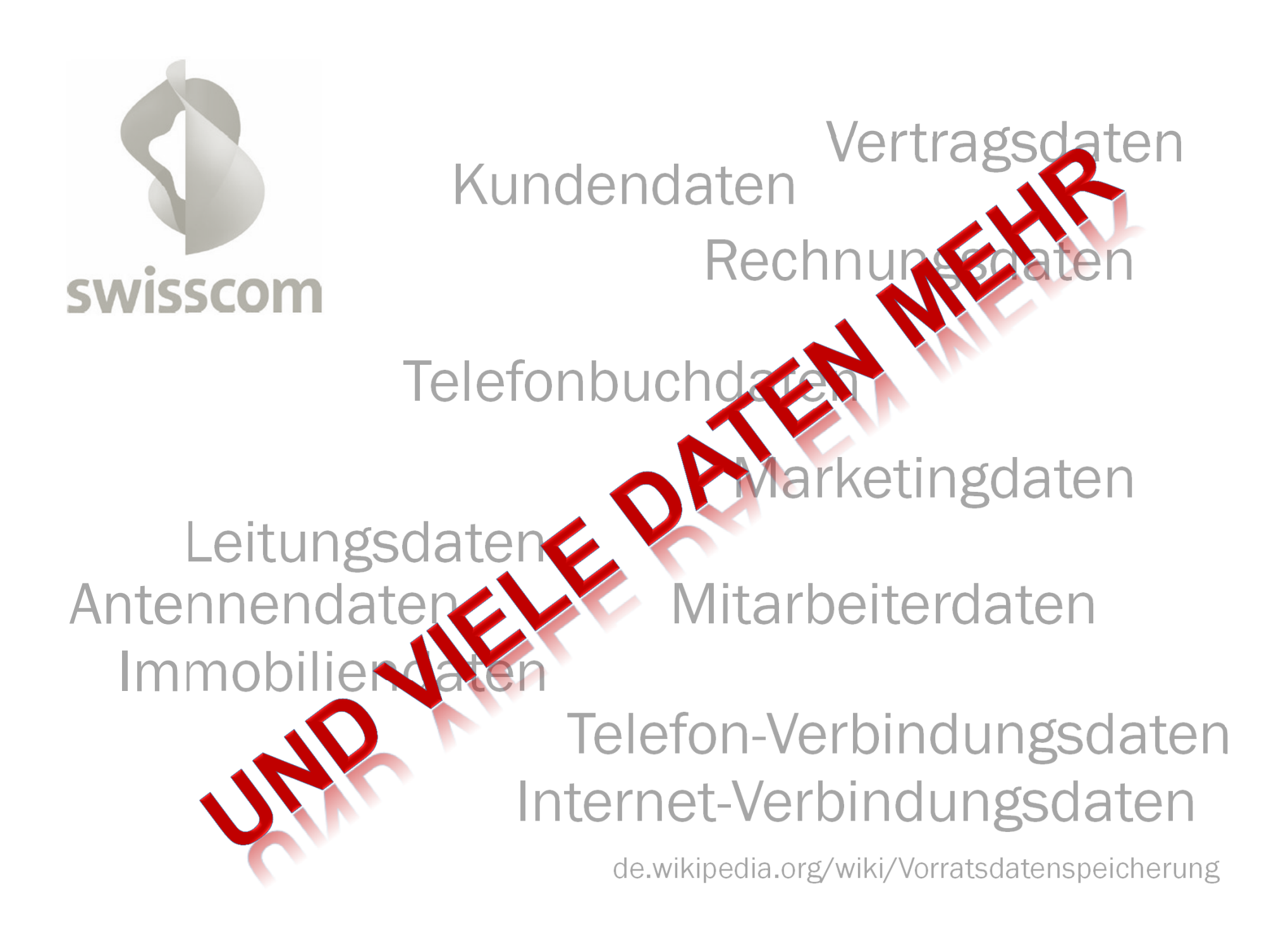

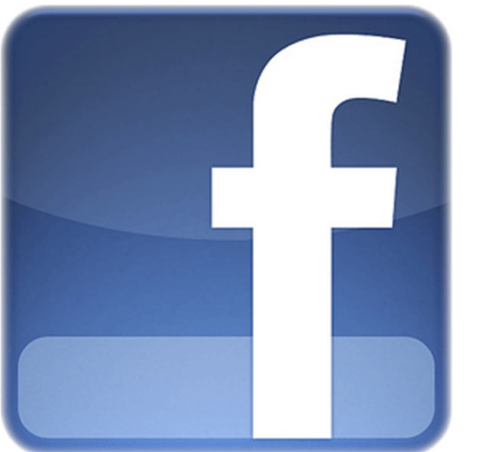

550'000'000 Benutzer900'000'000 Seiten, Gruppen etc.30'000'000'000 Inhalte verbreitet / Monat700'000'000'000 Minuten / Monat200'000'000 Mobile Benutzer70 Sprachen130 Bekannte / Benutzer

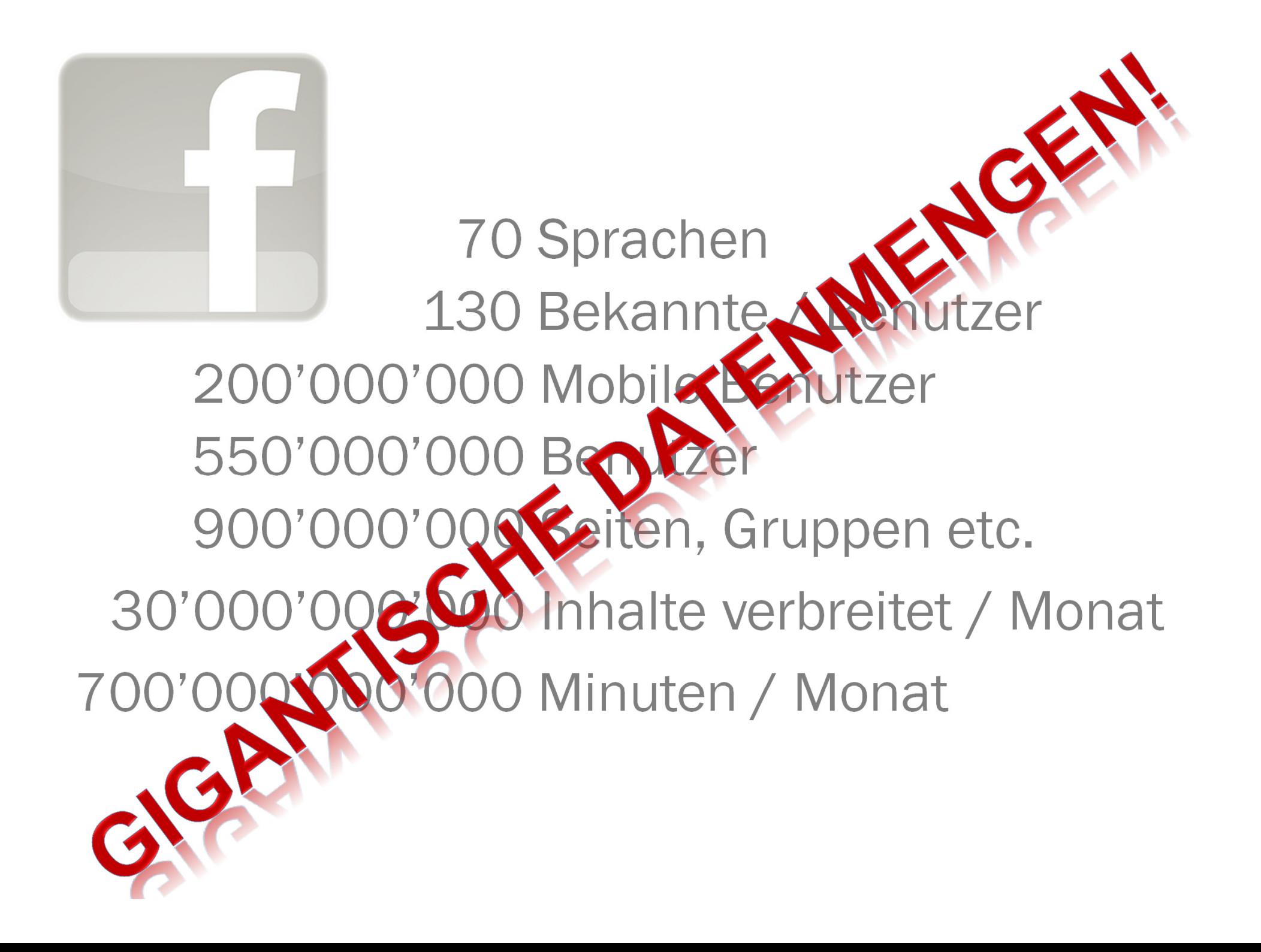

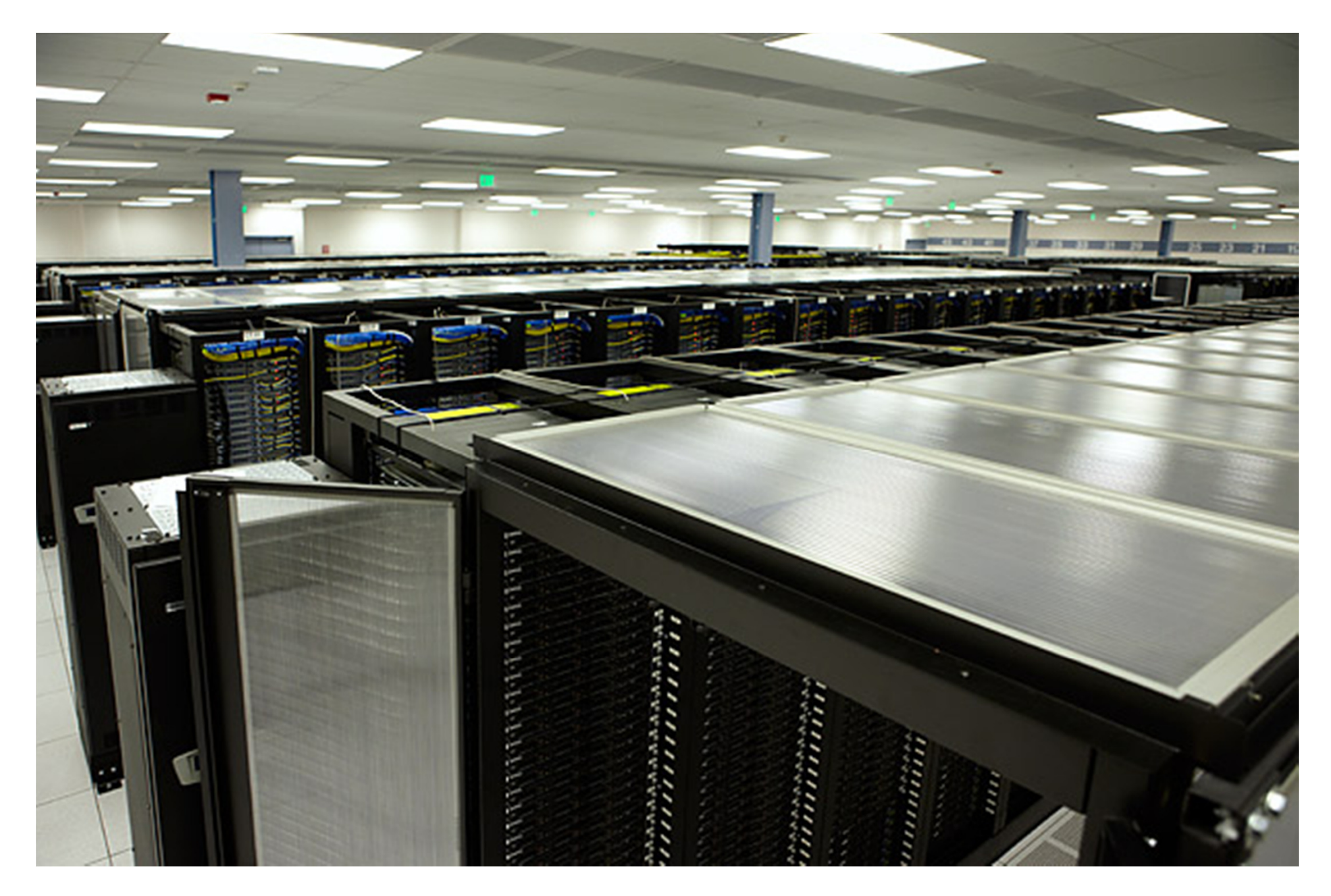

Facebook Server Farm www.time.com/time/photogallery/0,29307,2036928\_2218536,00.html

#### Datenbanken: Ein weites Feld

Verschiedene Arten von DatenbankenTheorie, Praxis, HistorischesModellierung/Strukturierung einer DatenbankEntwicklung, Test und BetriebSkalierbarkeit, Performanz, ZuverlässigkeitEinbindung in eigene (Java-)ProgrammeEntwicklung von WebapplikationenUnd vieles mehr...

#### Relationale Datenbanken

Strukturierte, mit einander verknüpfte TabellenMathematisches Modell als BasisIn der Praxis einfach anzuwendenIn den 1970er erfundenHeute immer noch das verbreiteteste Modell

## Relationale Datenbanken: Kleines Beispiel

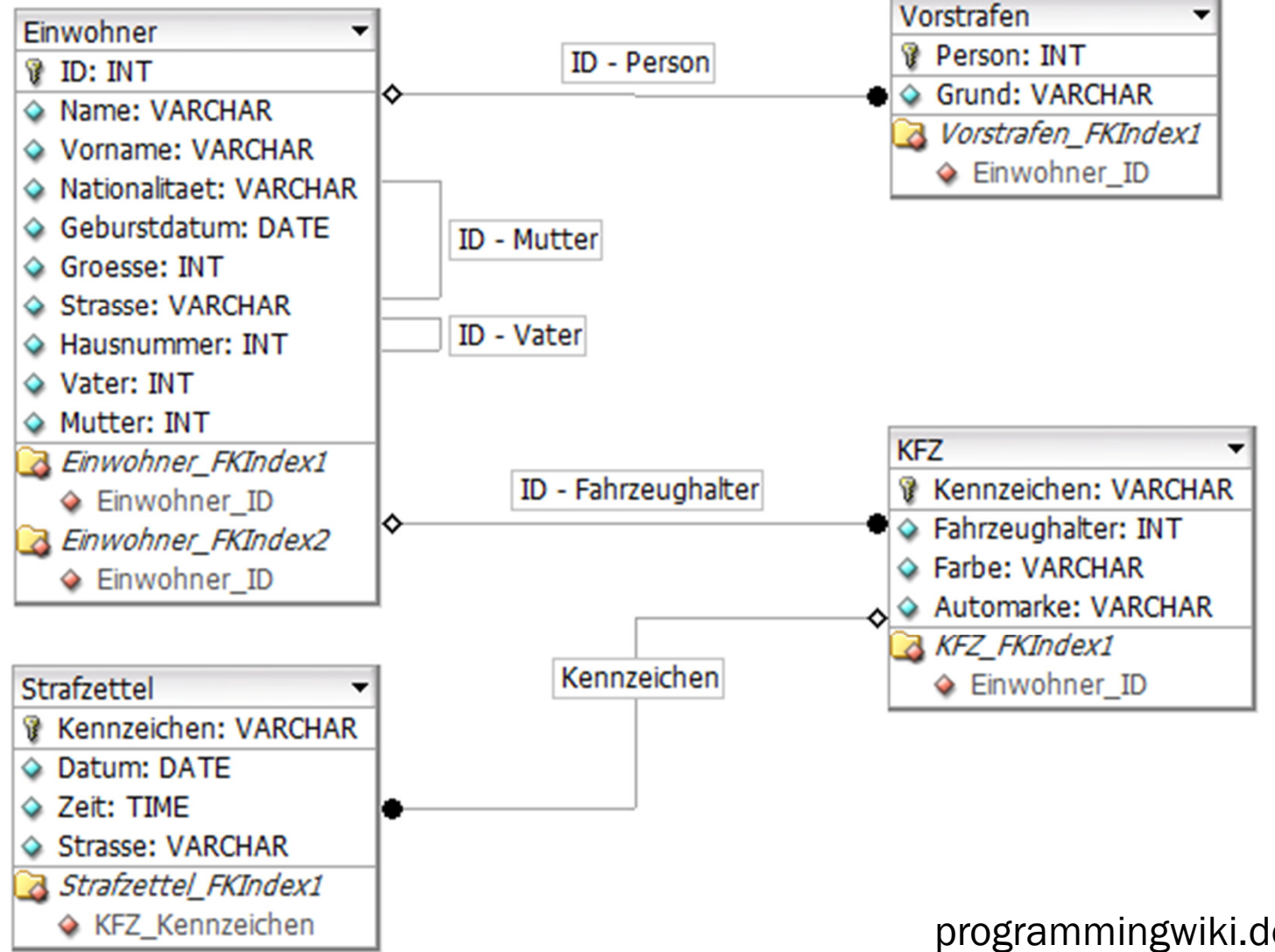

programmingwiki.de/SQL\_Bankraub

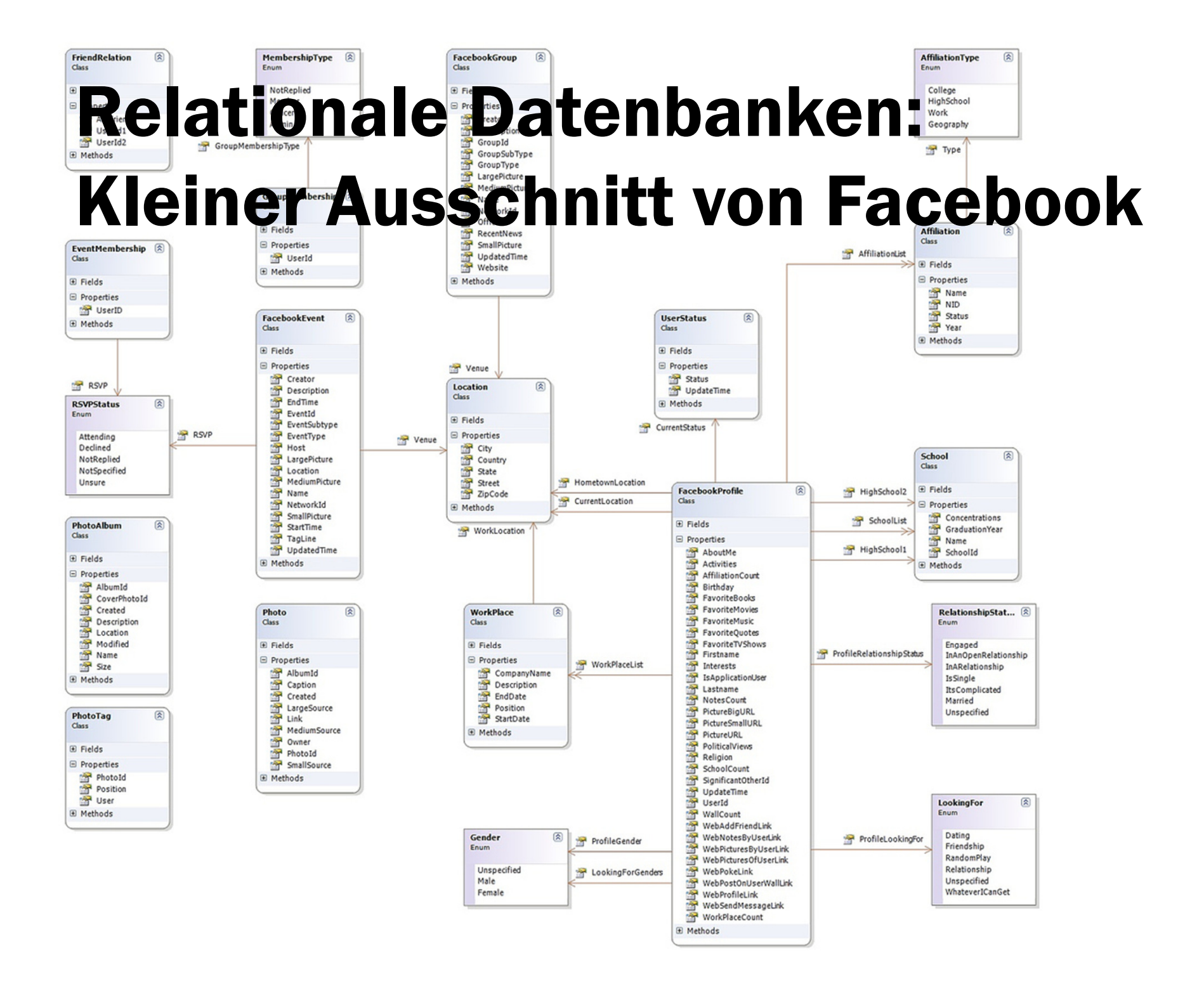

#### Was ist eine Datenbank?

Was ist eine DB und wie funktioniert sie?

Wie speichert eine DB Daten?

Etwas über Sparsamkeit

Wie holen wir die Daten wieder raus?

#### Was ist eine Datenbank? Grundlegende Operationen

Datenbank erzeugen: Datenbankstruktur entwerfen

Einfügen von Daten

Abfragen von Daten

Löschen von Daten

Ändern von Daten

## Was ist eine Datenbank? Vergleich mit einem Fundbüro.

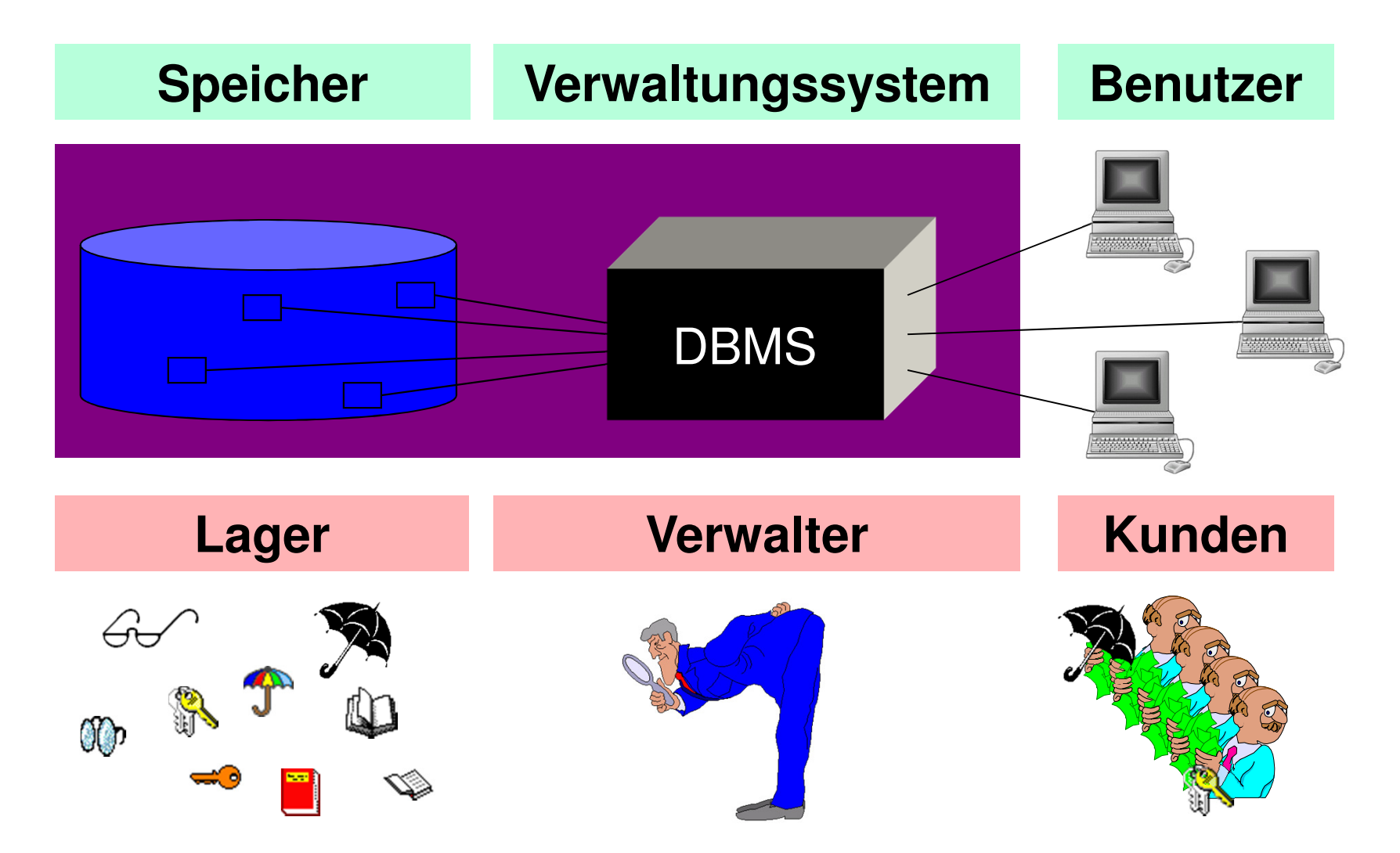

#### Daten früher: Zettel für Zettel

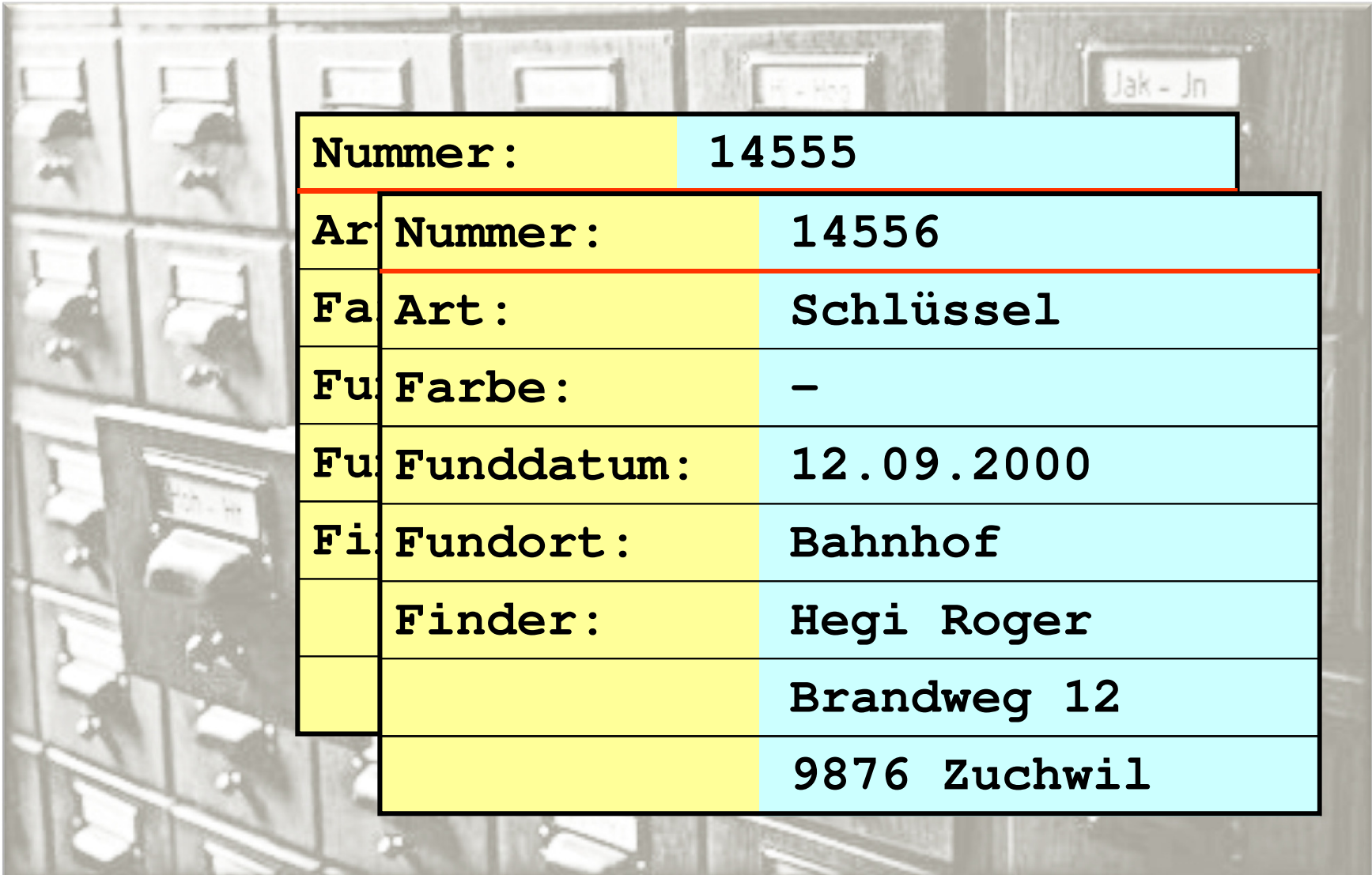

#### Wie speichert eine relationale Datenbank Daten? In Tabellen.

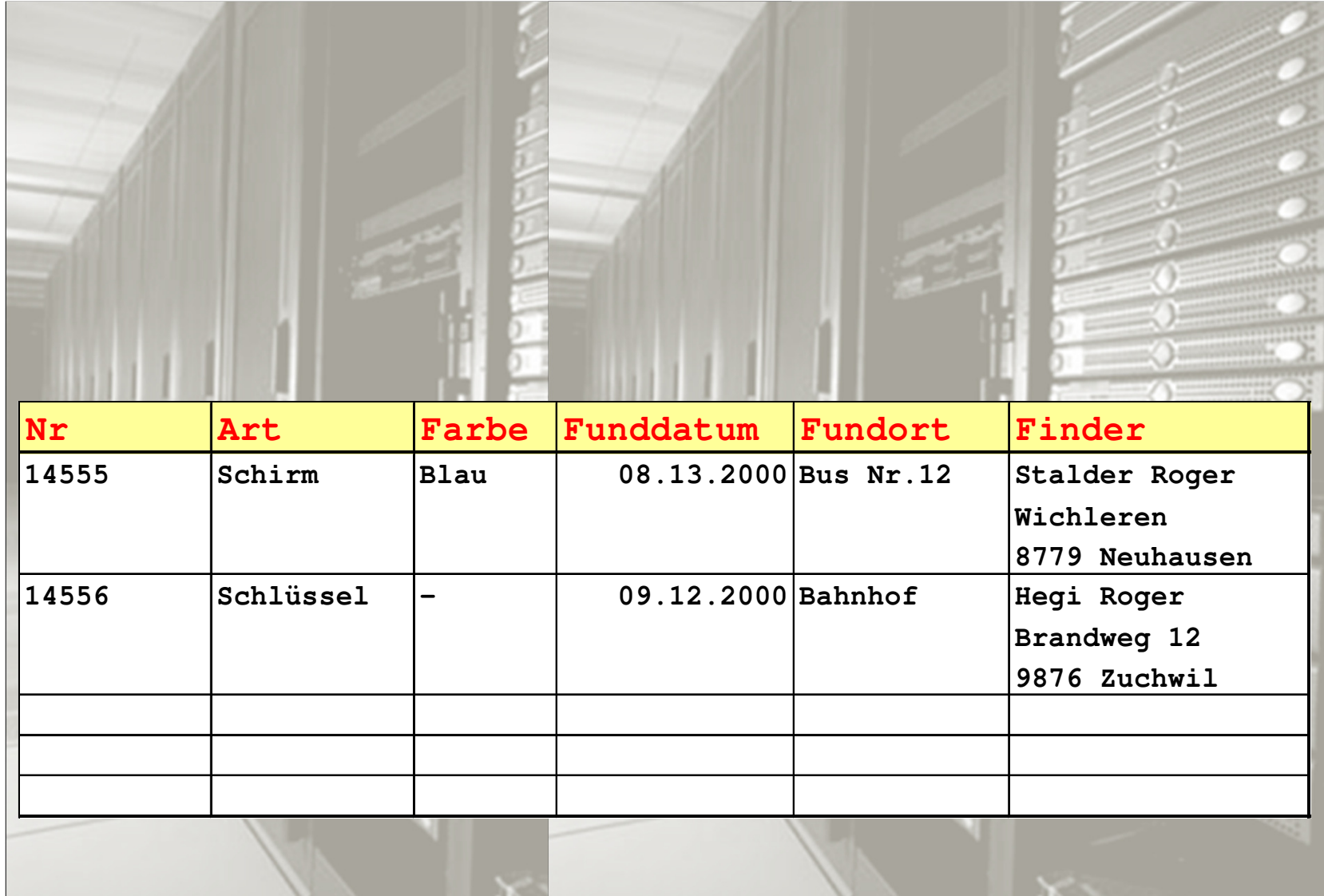

#### Definition einer Tabelle: Name der Tabelle

#### Fundgegenstand

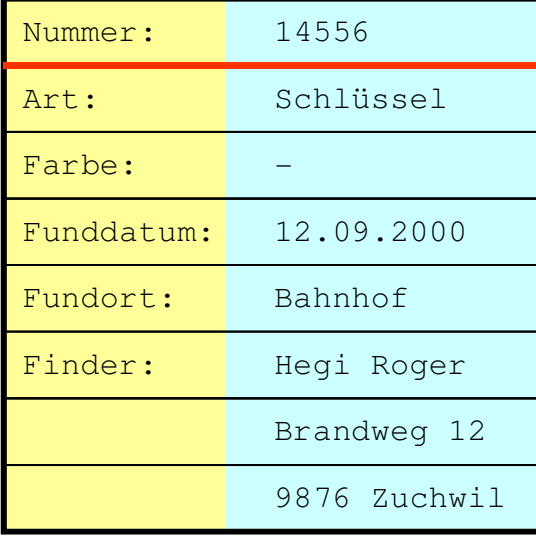

## Definition einer Tabelle: Attributnamen, Spaltennamen

#### Fundgegenstand

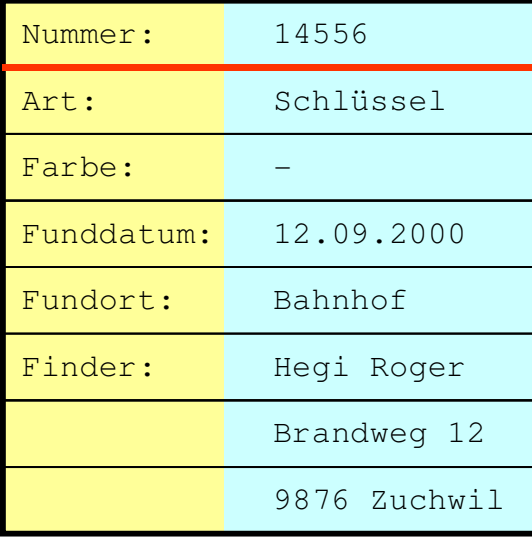

#### Nummer

Art

Farbe

Funddatum

Fundort

Finder

#### Definition einer Tabelle: Datentypen der Spalten

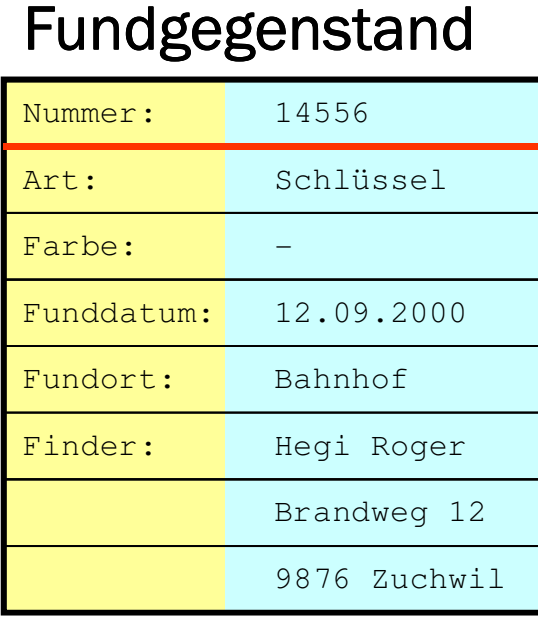

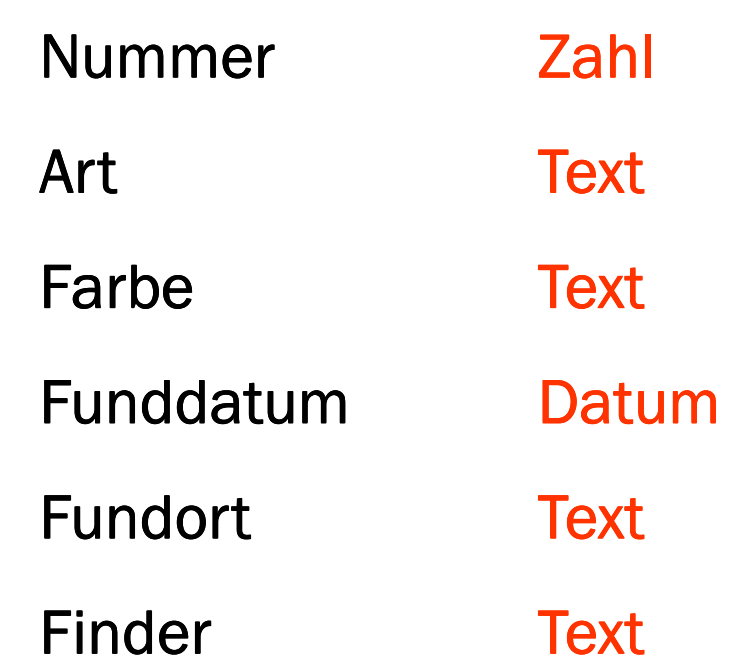

## Definition einer Tabelle: Spalten obligatorisch?

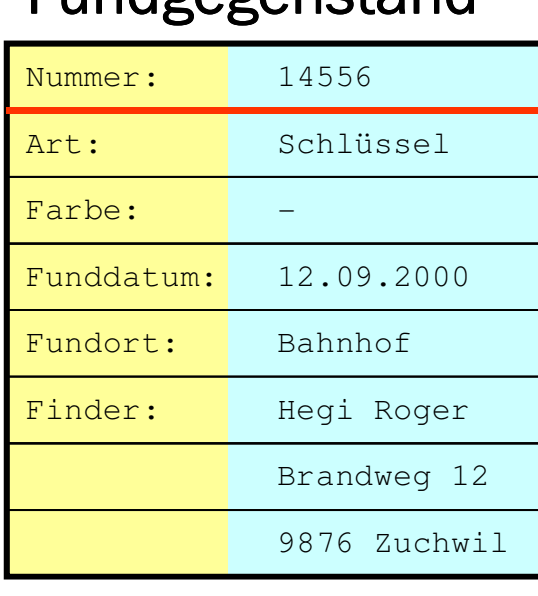

Fundgegenstand

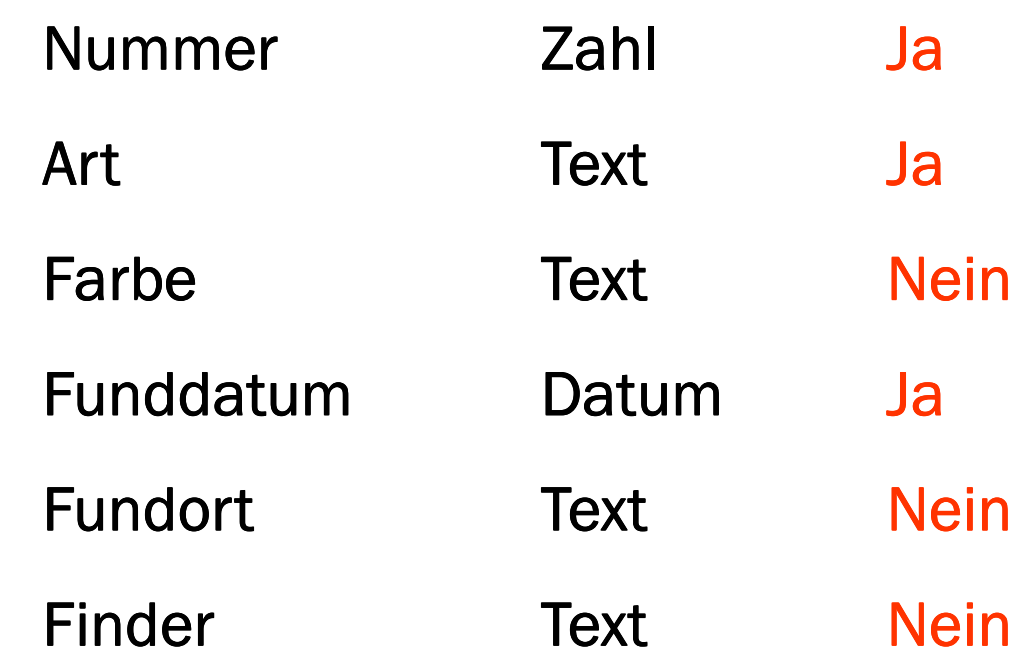

## Definition einer Tabelle: Eindeutiger Hauptschlüssel

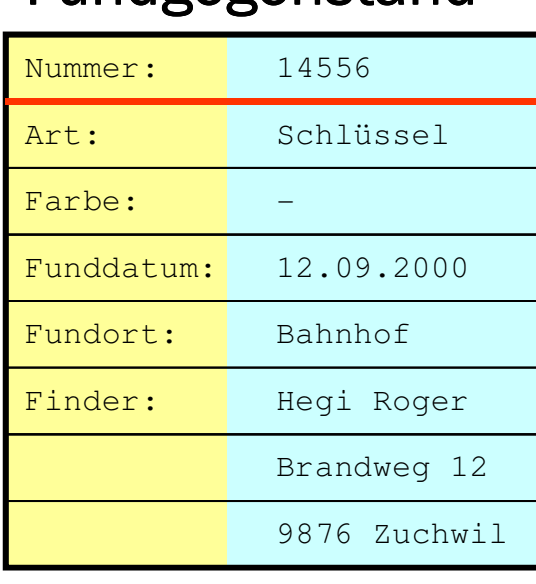

Fundgegenstand

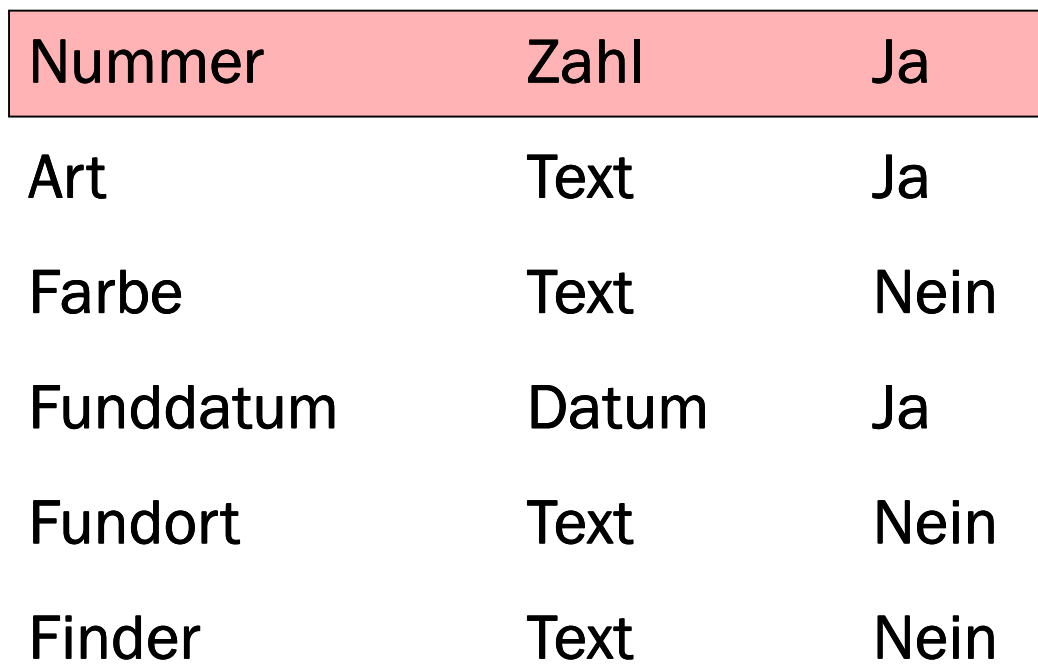

#### Definition einer Tabelle: Zusammenfassung

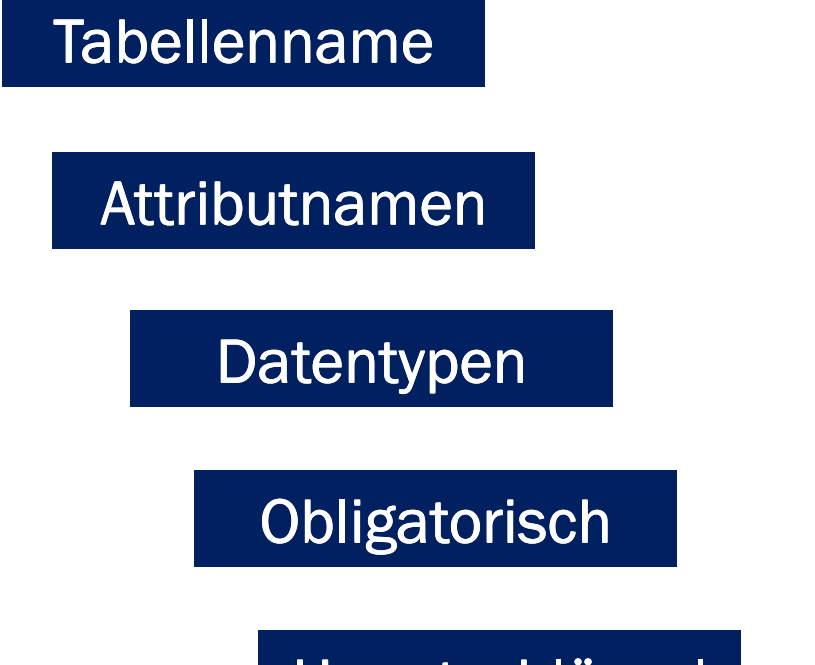

Hauptschlüssel

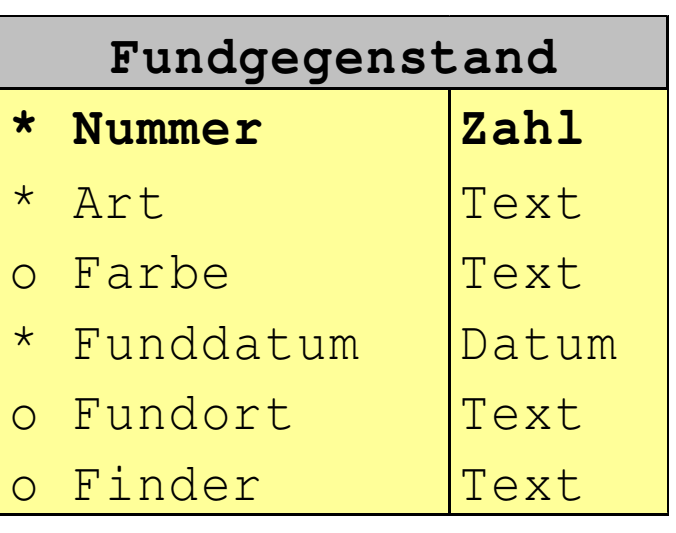

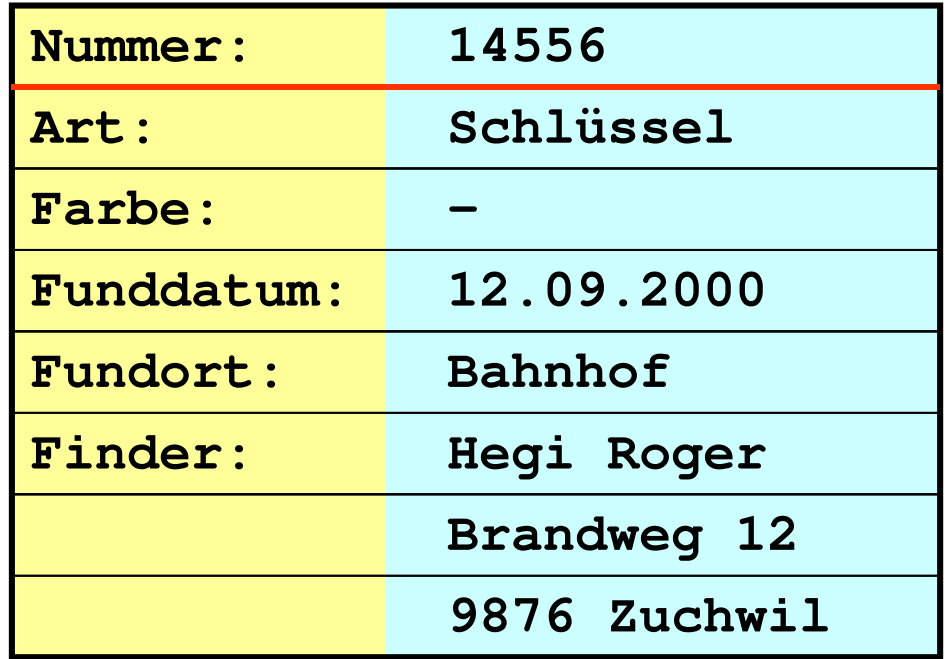

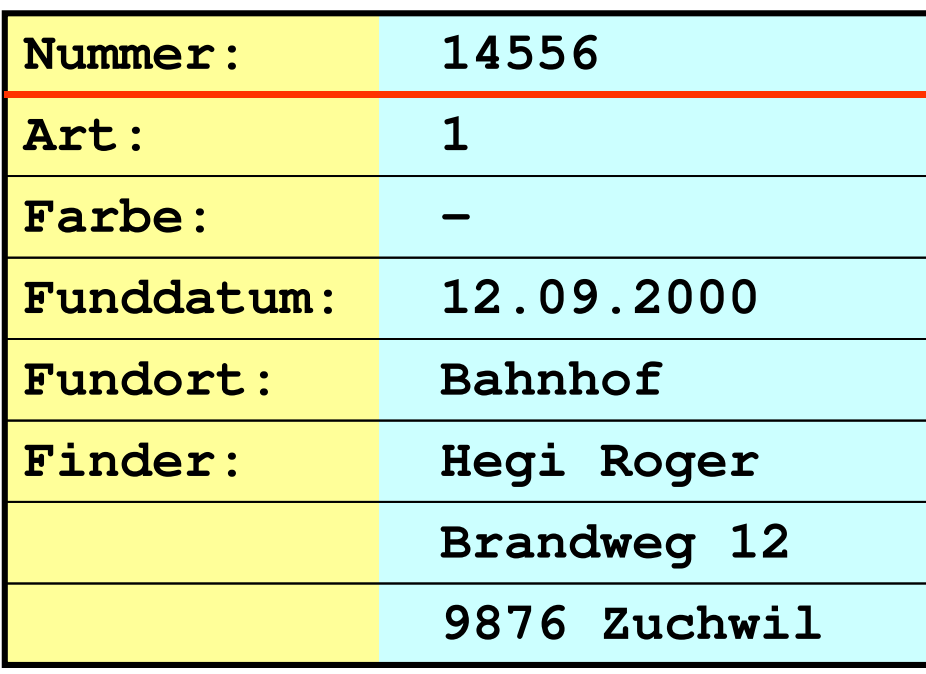

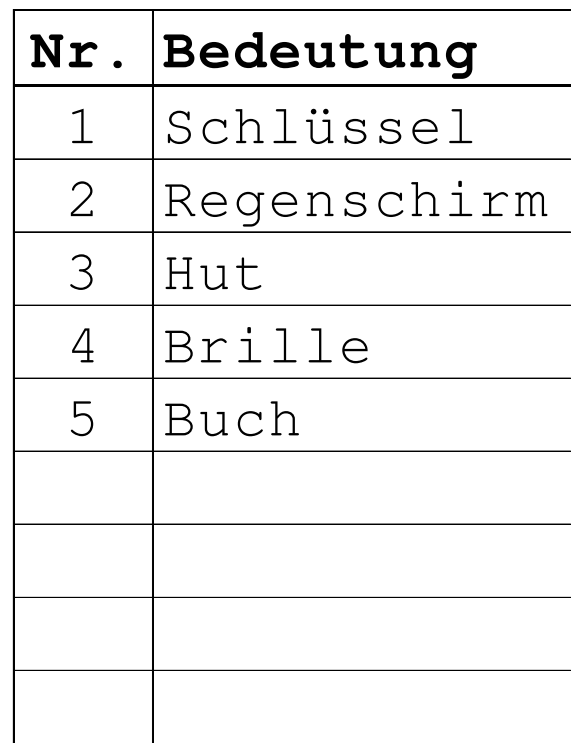

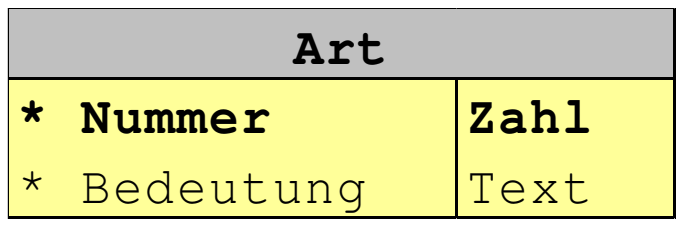

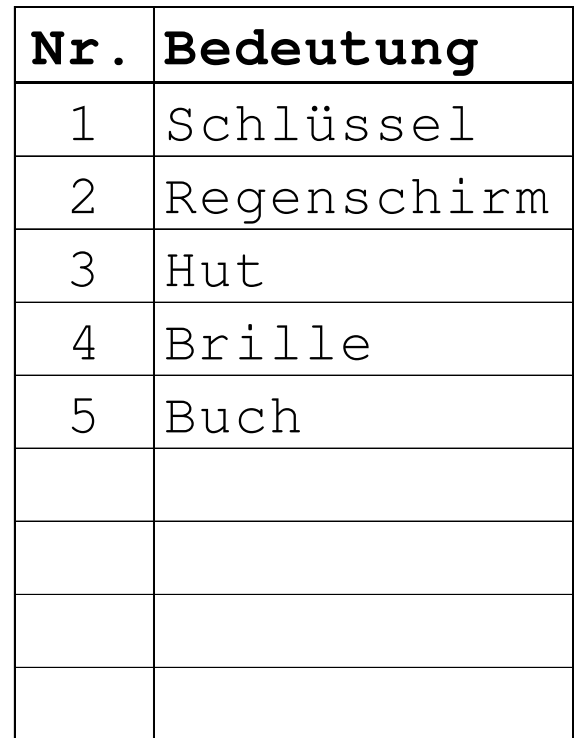

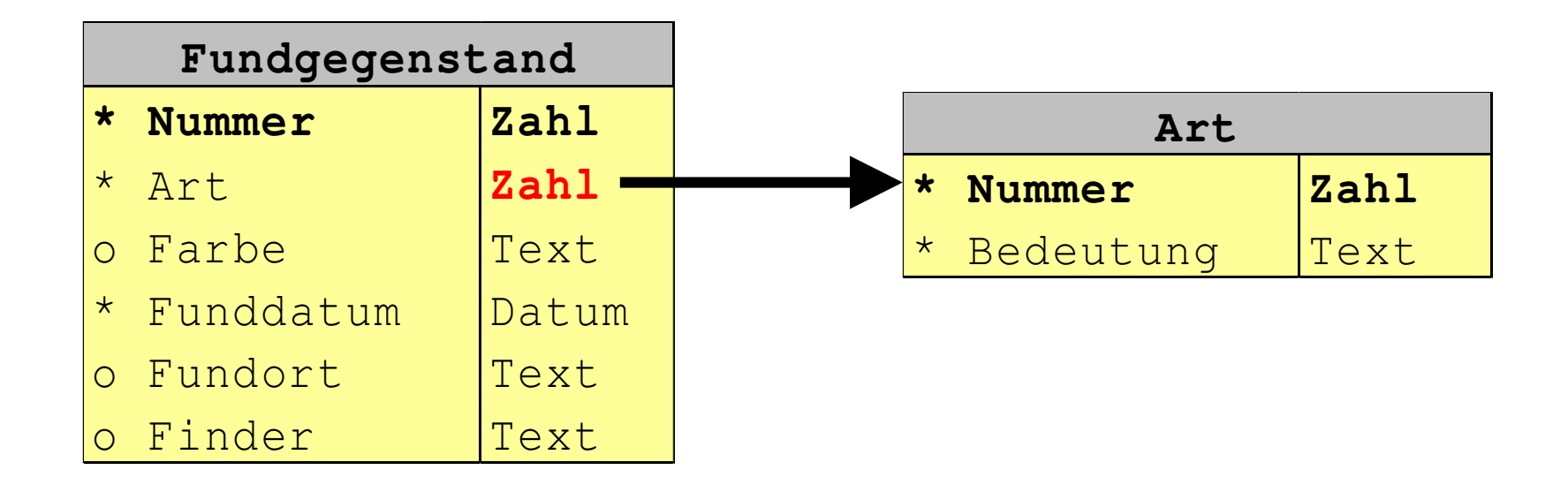

#### Relationale Datenbanken: Schlüssel für die Integrität

#### **Fremdschlüssel**

#### **Hauptschlüssel**

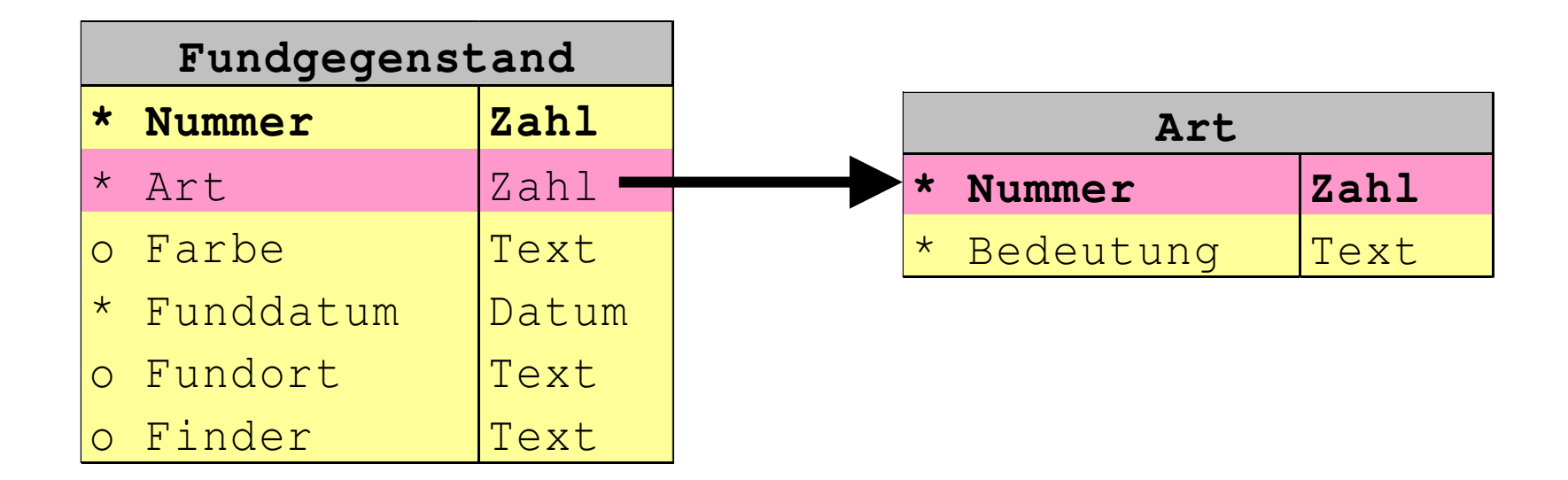

# Relationale Datenbanken: Schlüssel für die Integrität

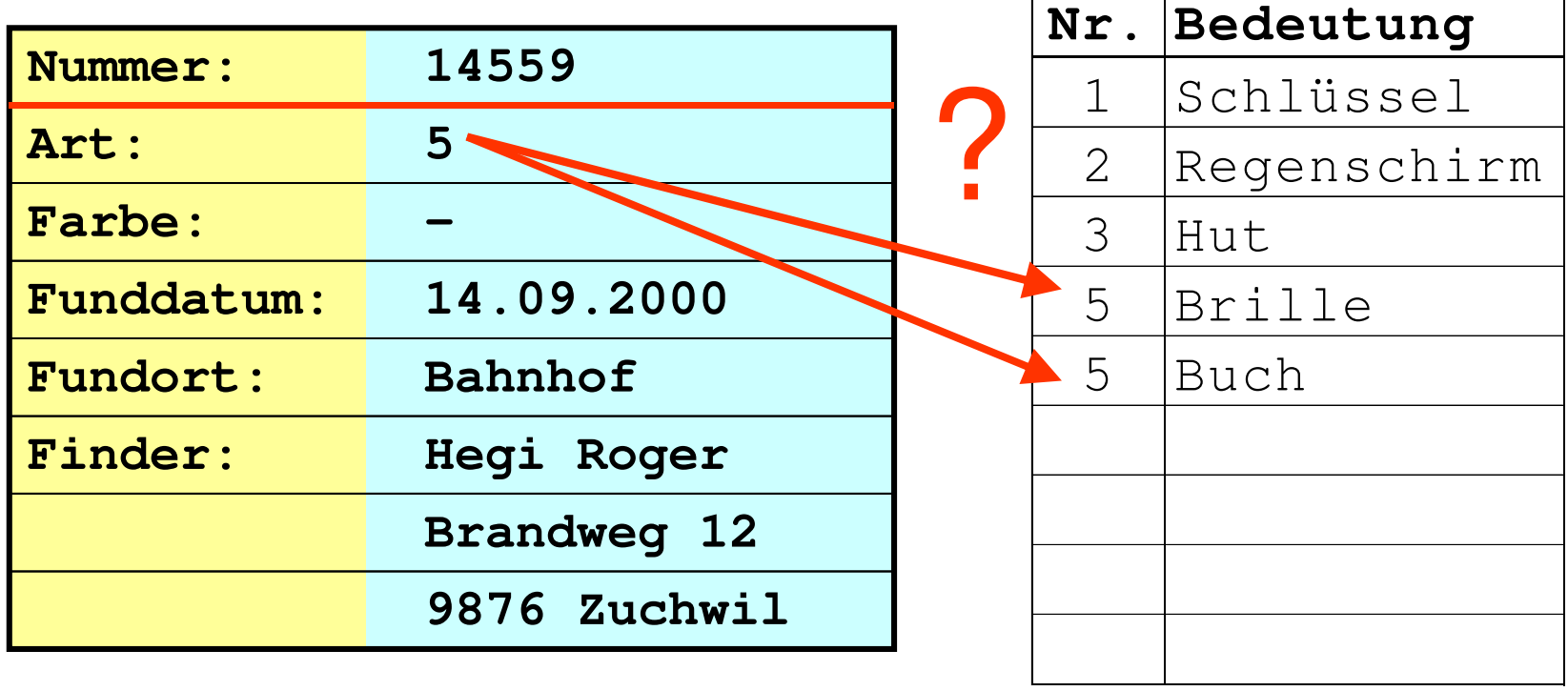

# Relationale Datenbanken: Schlüssel für die Integrität

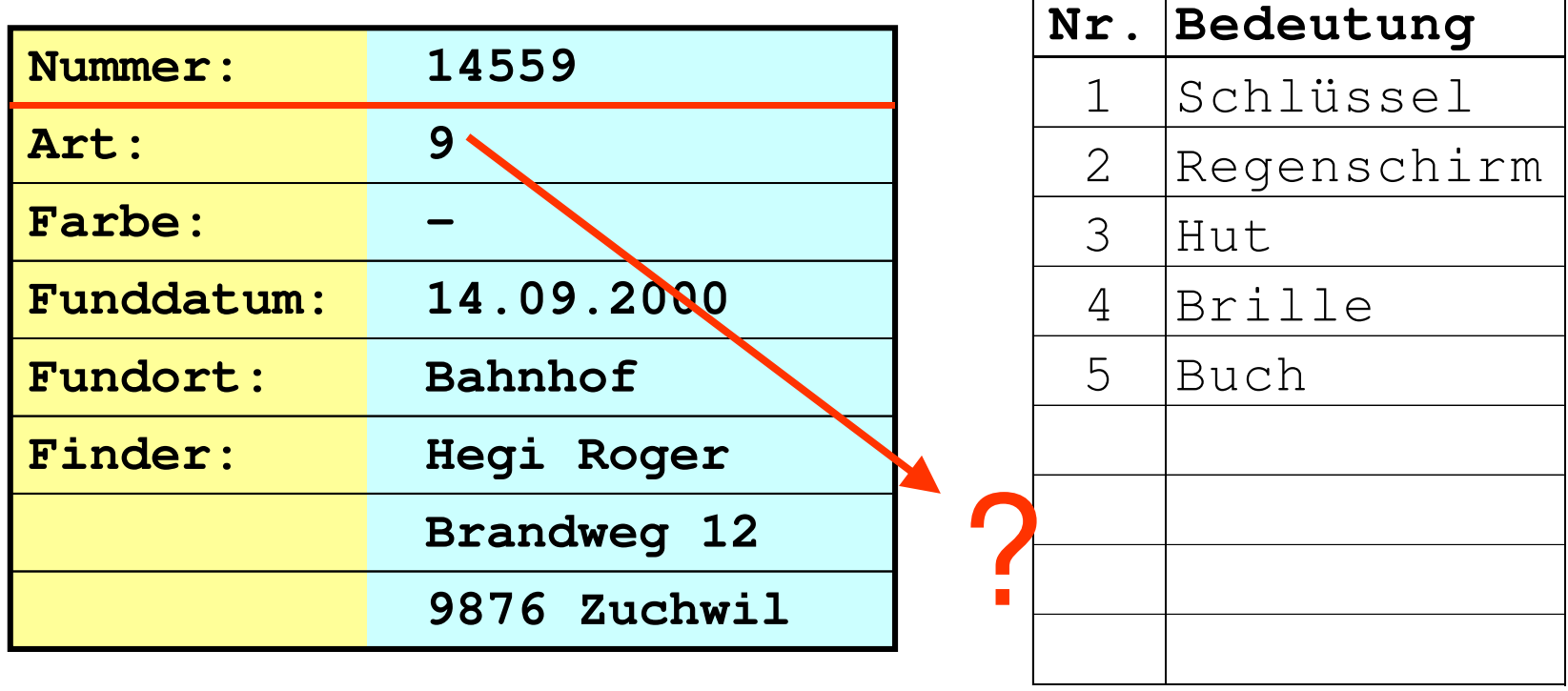

## Relationale Datenbanken: Abfragen von Daten

Auswahl der angezeigten Spalten Einschränken/Filtern der angezeigten Einträge<br>Cartieren der angezeigten Einträge Sortieren der angezeigten Einträge Informationen aus mehreren Tabellen gemeinsam anzeigen

## Relationale Datenbanken: Abfragen von Daten: SQL

«SQL ist eine Datenbanksprache zur Definition, Abfrage und Manipulation von Daten in relationalen Datenbanken.» de.wikipedia.org/wiki/SQL

Erfunden in den 1970er von Edgar F. Codd. Später standardisiert, heute extrem weit verbreitet. de.wikipedia.org/wiki/Edgar\_F.\_Codd

## Relationale Datenbanken: Abfragen von Daten: SQL

Abfragen auf einer Tabelle mit SQL haben folgende Kernelemente:

SELECT [DISTINCT] Auswahlliste welche Spalten? FROM Quelle aus welcher Tabelle? [WHERE Where-Klausel] welche Zeilen? welche Zeilen? [GROUP BY (Group-by-Attribut)+ gruppiert nach?<br>
[HAVING Having-Klausel]] welche Gruppen? Welche Gruppen [HAVING Having-Klausel]]<br>[ORDER BY (Sortierungsattribut [ASC | DESC | + |: sortiert nach?] [ORDER BY (Sortierungsattribut [ASC | DESC])+];

Demo: http://programmingwiki.de/AKSA-EFI/SprintAuswertung

## Abfragen von Daten: Auswahl der Angezeigten Felder

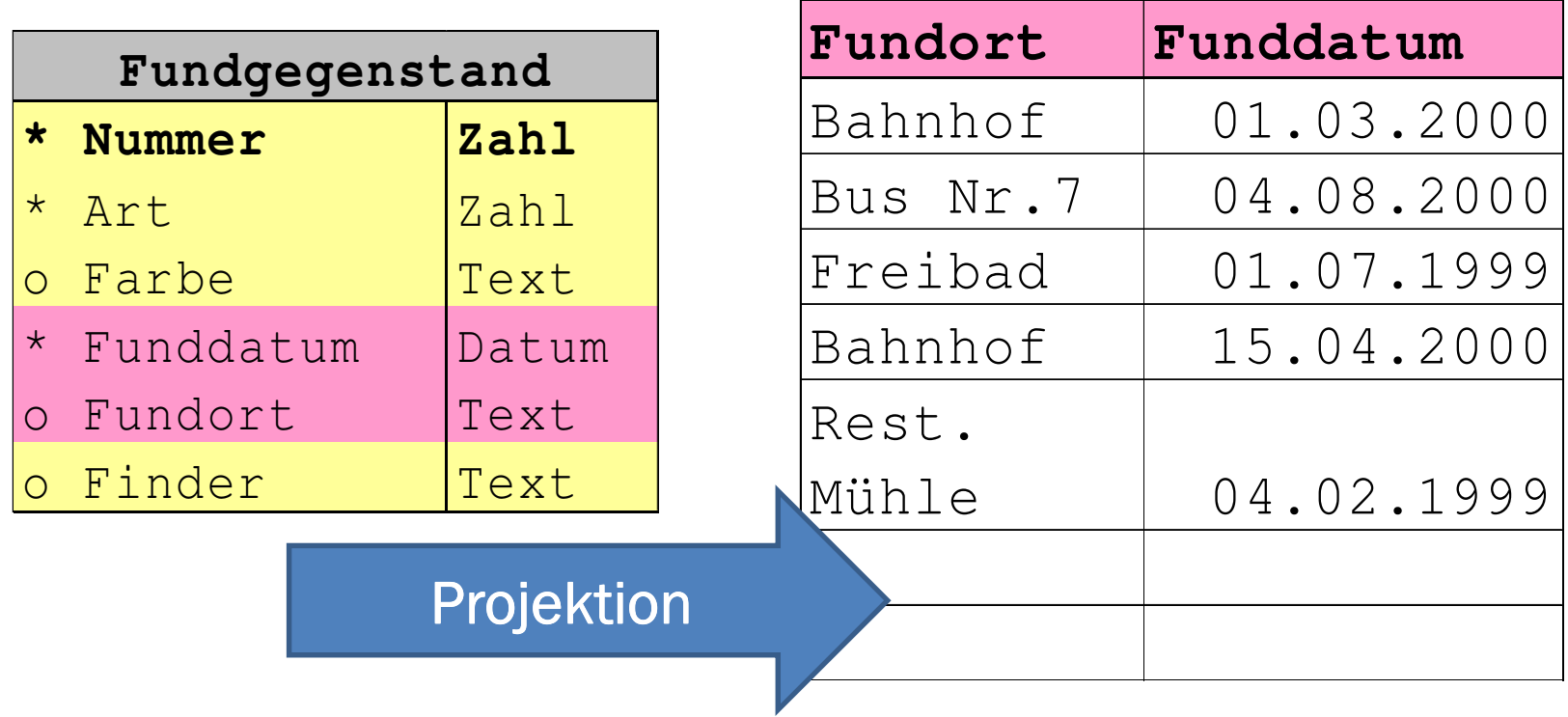

## Abfragen von Daten: Einschränken der Einträge

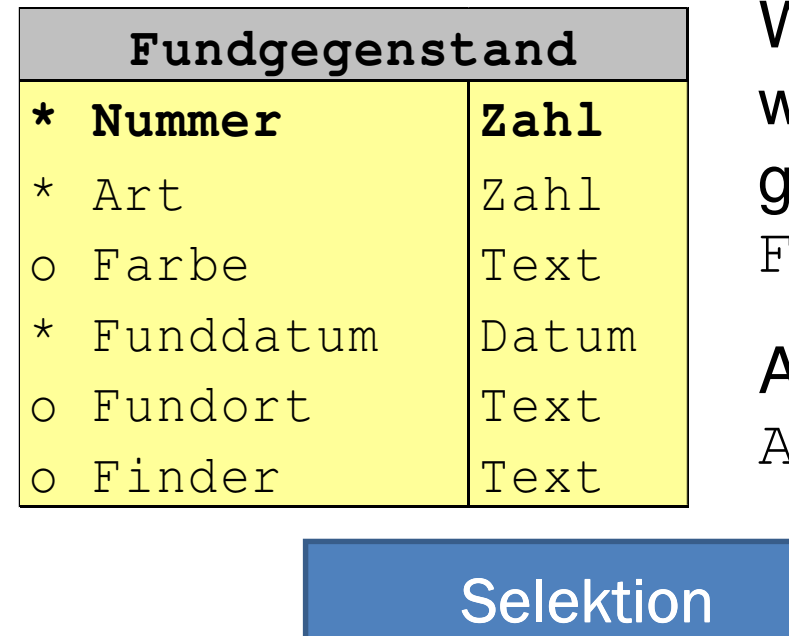

 Welche Fundgegenstände wurden am Bahnhof gefunden:'undort = "Bahnhof" Alle Schirme:  $\tau t = 2$ 

## Abfragen von Daten: Sortieren der Anzeige

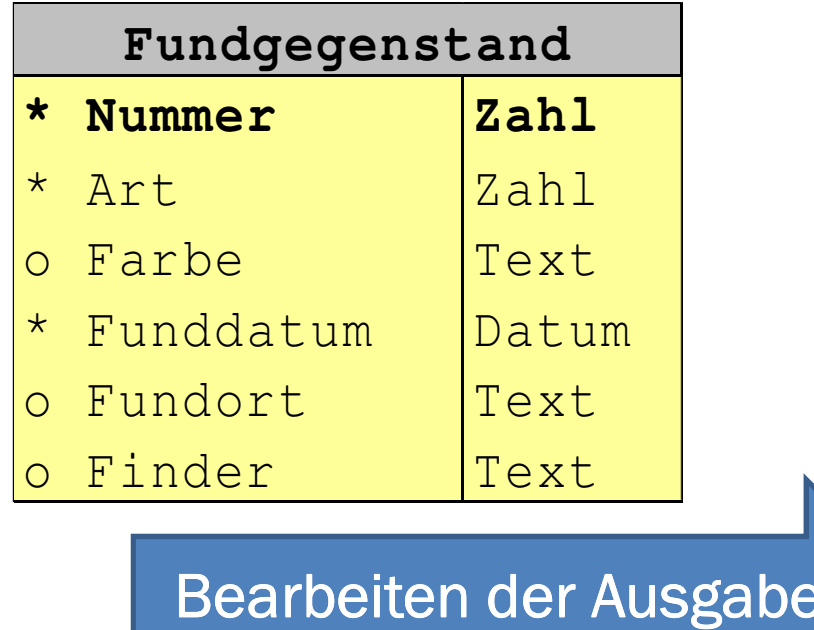

#### Sortieren nach Funddatum

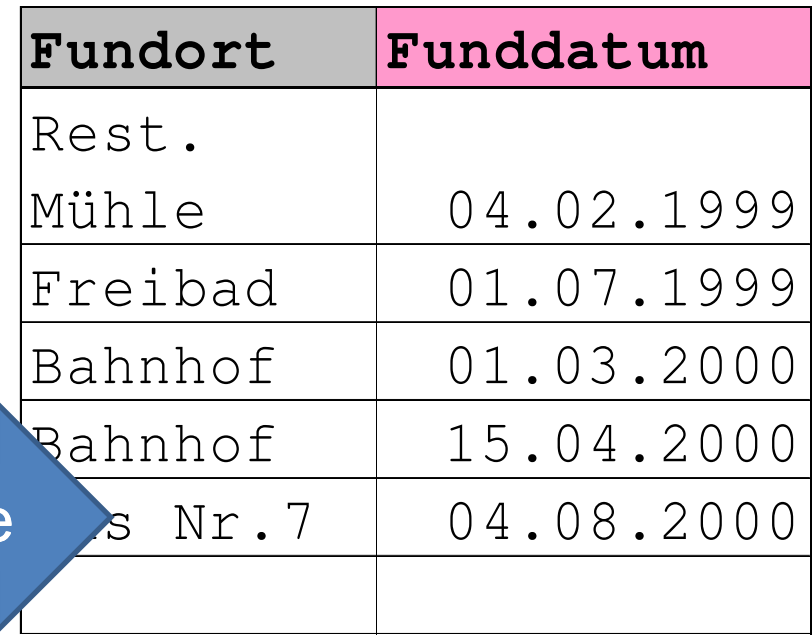

#### Abfragen von Daten: Mehrere Tabellen kombinieren

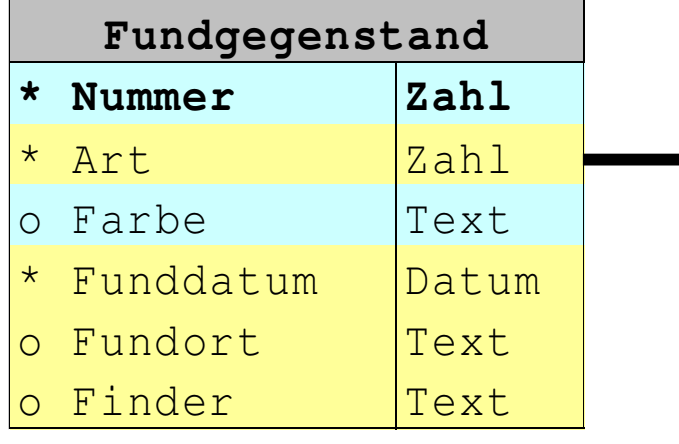

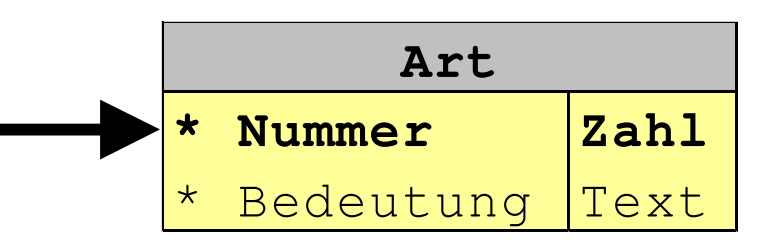

Nummer und Farbe aller Regenschirme, die dieses Jahr gefunden<br>wurden: wurden:

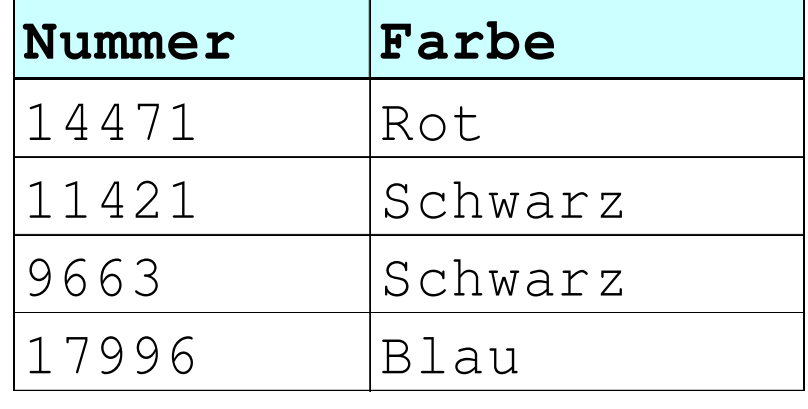

## Relationale Datenbanken: Abfragen von Daten: SQL

Abfragen auf einer Tabelle mit SQL haben folgende Kernelemente:

SELECT [DISTINCT] Auswahlliste welche Spalten? FROM Quelle aus welcher Tabelle? [WHERE Where-Klausel] welche Zeilen? welche Zeilen? [GROUP BY (Group-by-Attribut)+ gruppiert nach?<br>
[HAVING Having-Klausel]] welche Gruppen? Welche Gruppen [HAVING Having-Klausel]]<br>[ORDER BY (Sortierungsattribut [ASC | DESC | + |: sortiert nach?] [ORDER BY (Sortierungsattribut [ASC | DESC])+];

Demo: http://programmingwiki.de/AKSA-EFI/SprintAuswertung

## Relationale Datenbanken: Zusammenfassung

Eine Datenbank ist ein Programm, das grosse Mengen von Daten verwalten kann.

Daten werden in mit einander verknüpften Tabellen gespeichert.

In diese Tabellen können Eintrage eingefügt, geändert, gelöscht und <mark>abgefragt</mark> werden.

Der Vortrag basiert auf swisseduc.ch/informatik/datenbanken/beziehungen\_datenbank/<br>